## YEALINK T46

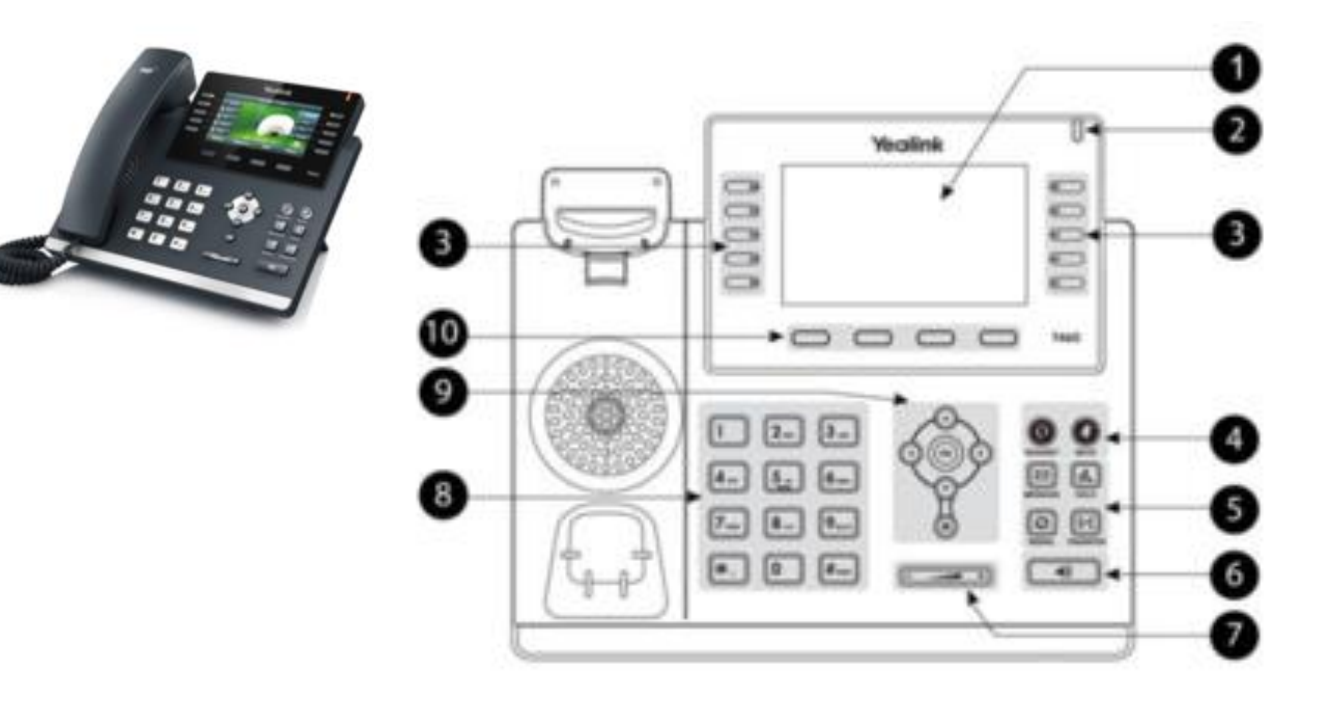

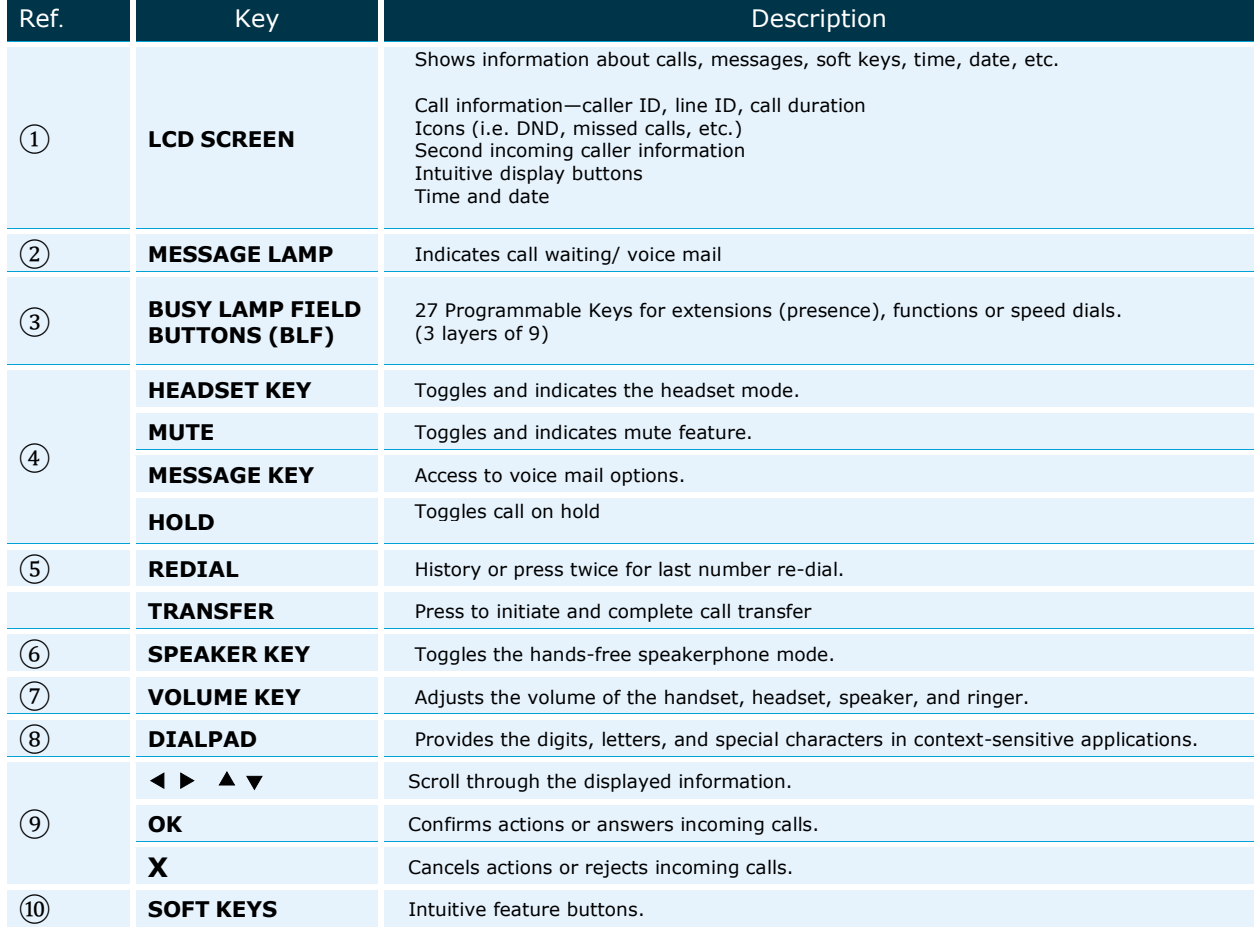

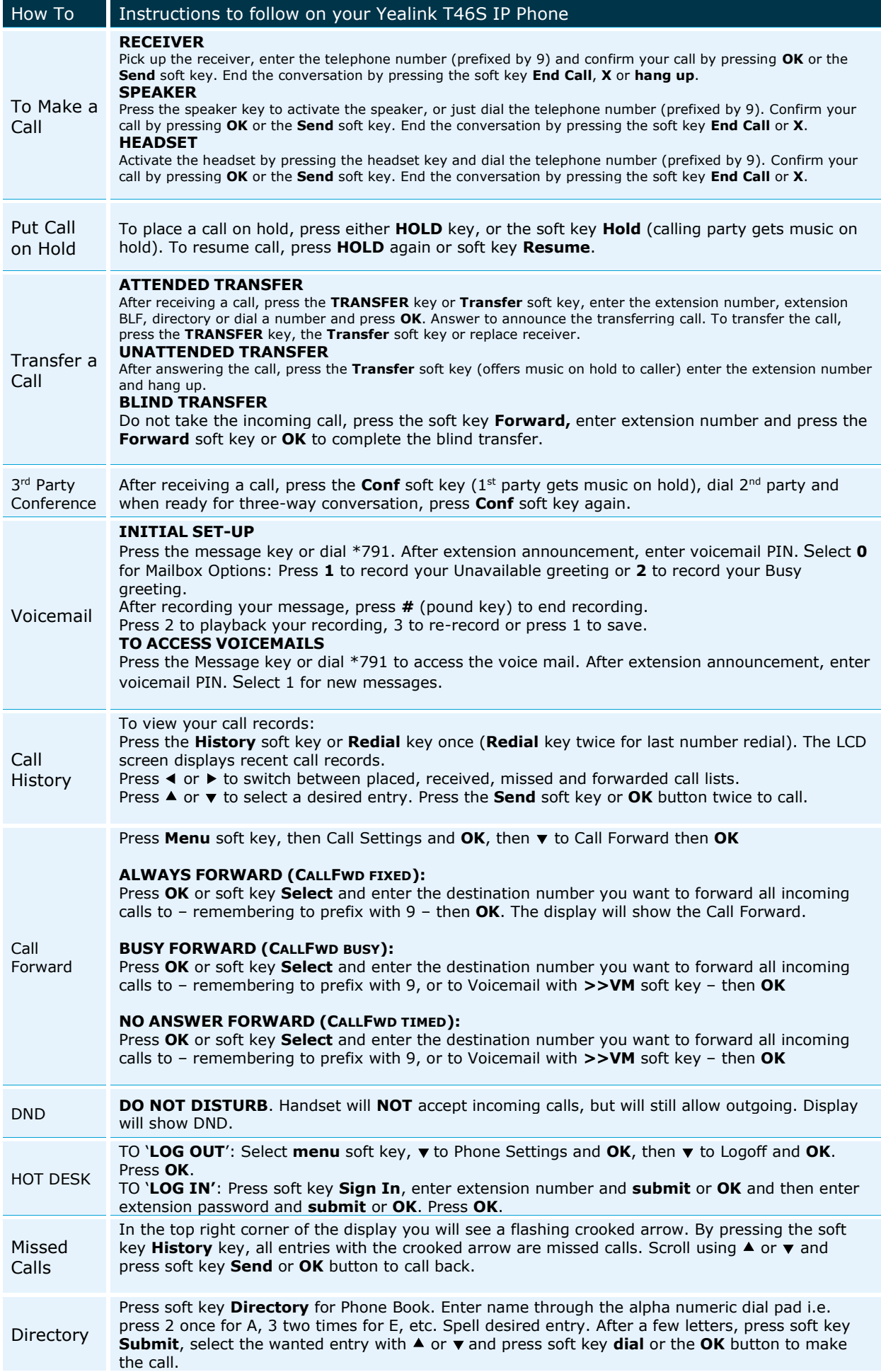